# **Справочник по Паскалю**

### **Структура программы на Паскале**

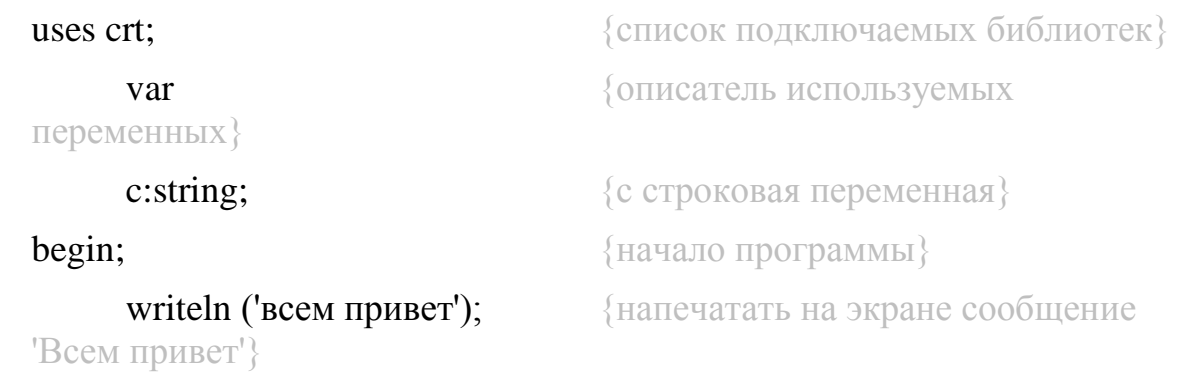

readln;

end.

### **Операторы вывода (writeln, write)**

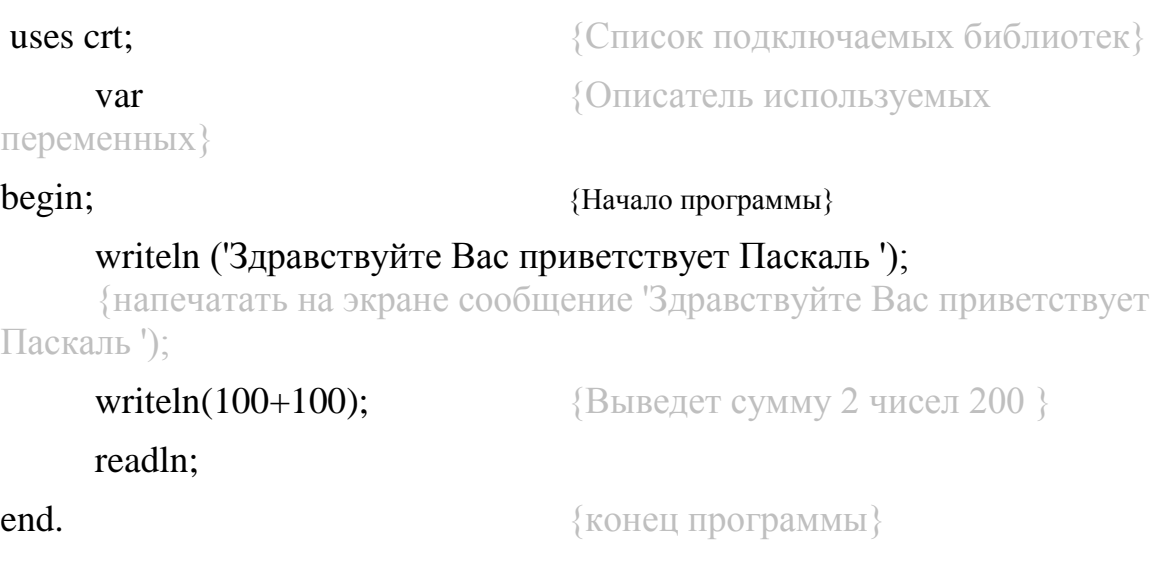

### **Оператор ввода (readln, read)**

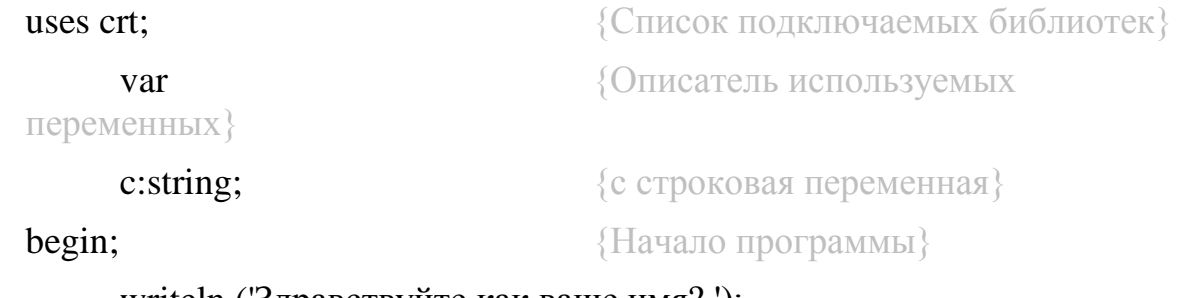

#### writeln ('Здравствуйте как ваше имя? ');

{напечатать на экране сообщение 'Здравствуйте как ваше имя ? ');

readln (c);  ${Bsec\tau u \text{ is } cm}$ вольную С свое имя $}$ writeln ('Добро пожаловать ', с); {Выведет добро пожаловать введенное имя}

readln;

end.  ${Kohel}$  программы}

### **Типы переменных (числовые: real, integer символьные )**

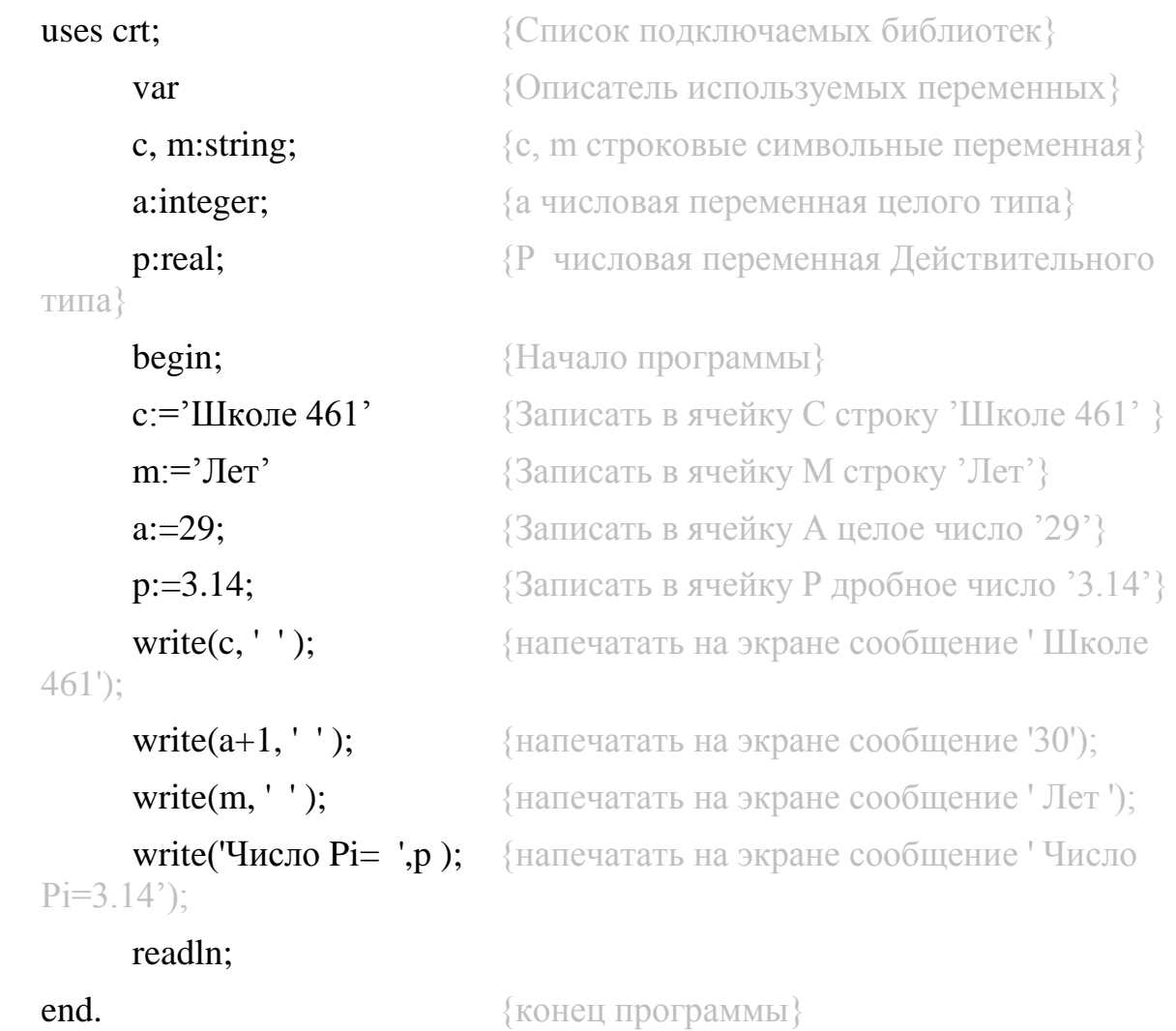

### **Случайные числа (random)**

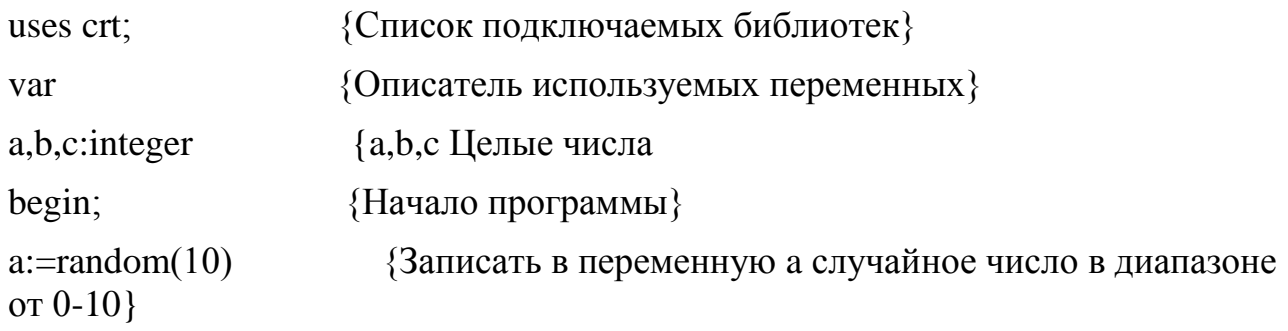

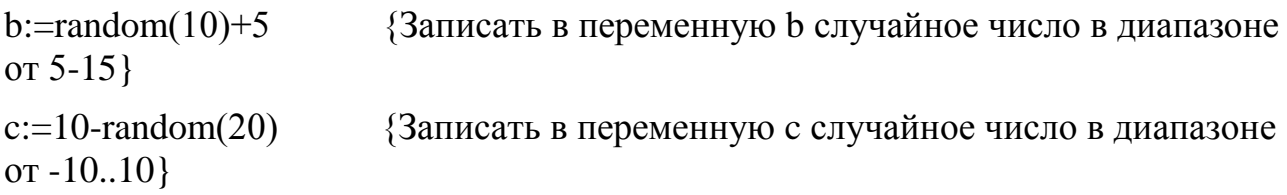

writeln(' a=',a,' b=',b,' c='c); {напечатать на экране значения переменных  $a,b,c$ } readln;

end.  ${KoHeu \nprol porpammbi}$ 

### **Оператор перехода по метке (goto m)**

Создание бесконечного цикла

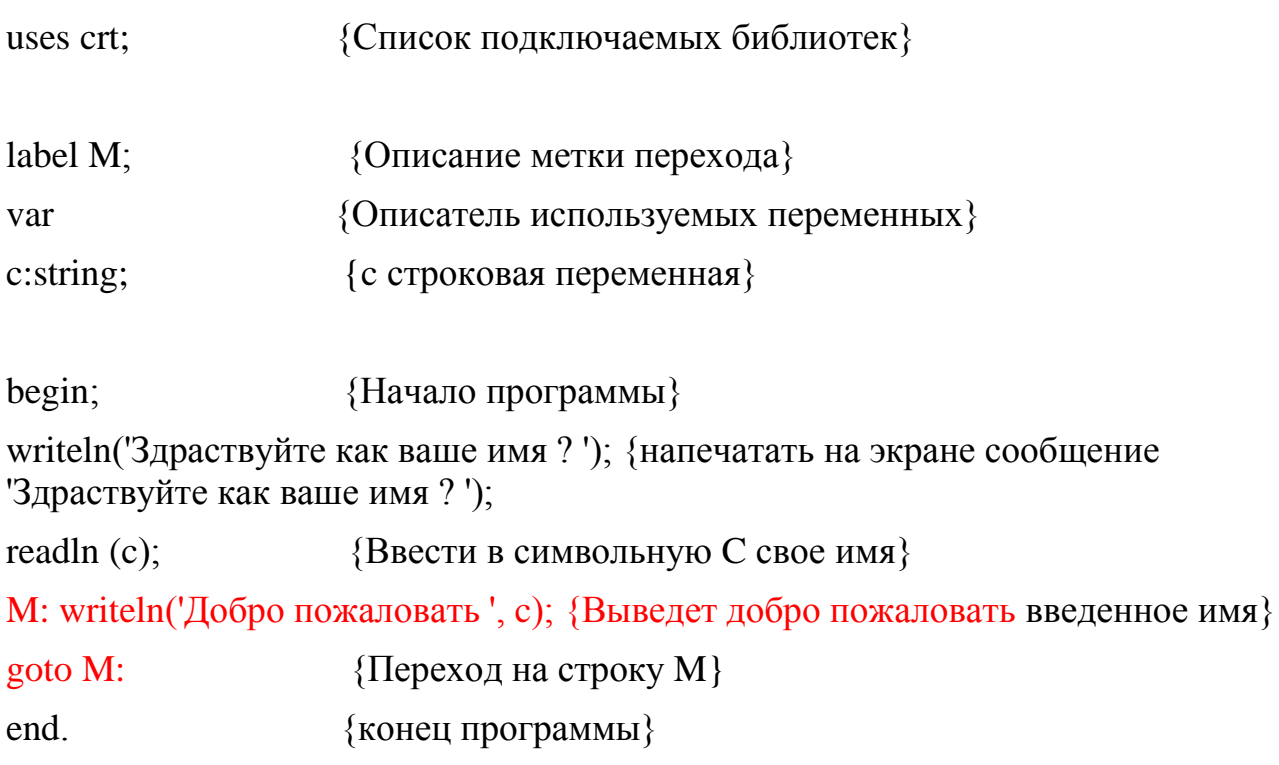

### **Оператор цикла (for do)**

Создание ограниченого цикла

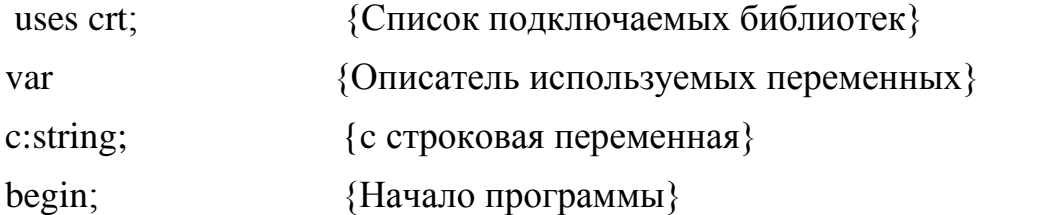

writeln('Здраствуйте как ваше имя ? '); {напечатать на экране сообщение 'Здраствуйте как ваше имя ? ');

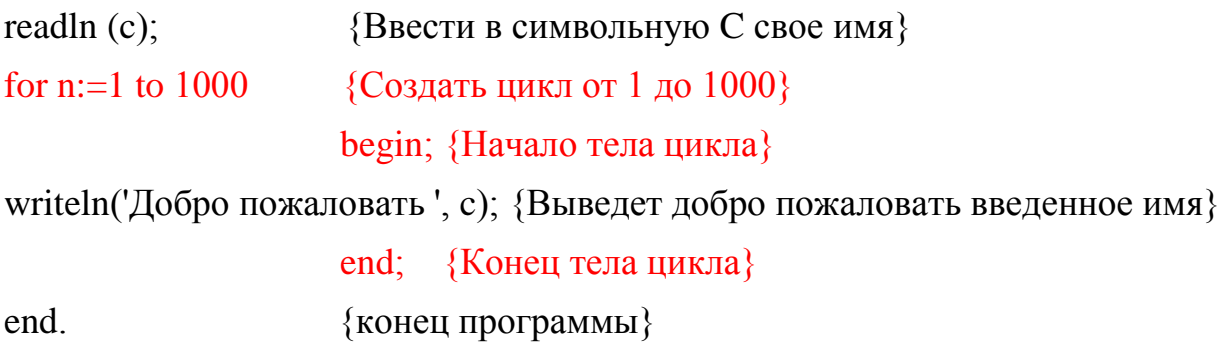

## Операторы условия (if then)

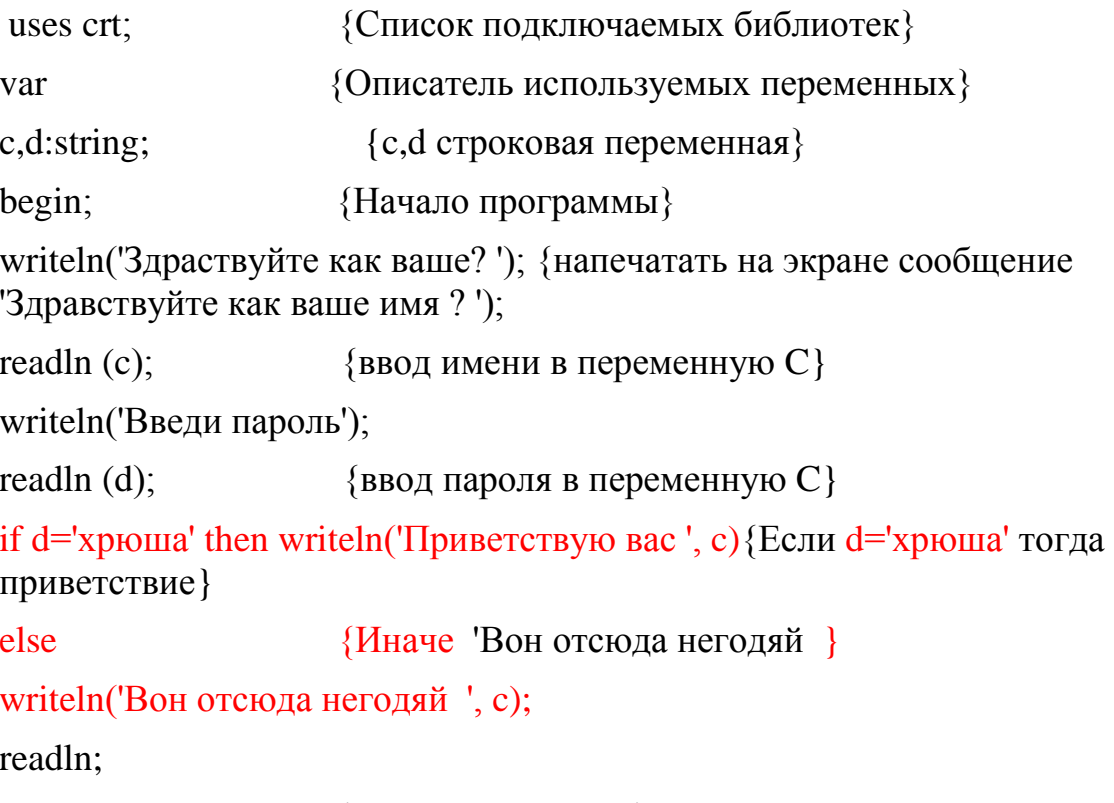

end. {конец программы}

### **Массивы**

*Создание, заполнение числового одномерного массива на 10 элементов. Вывод значений элементов массива его на экран.*

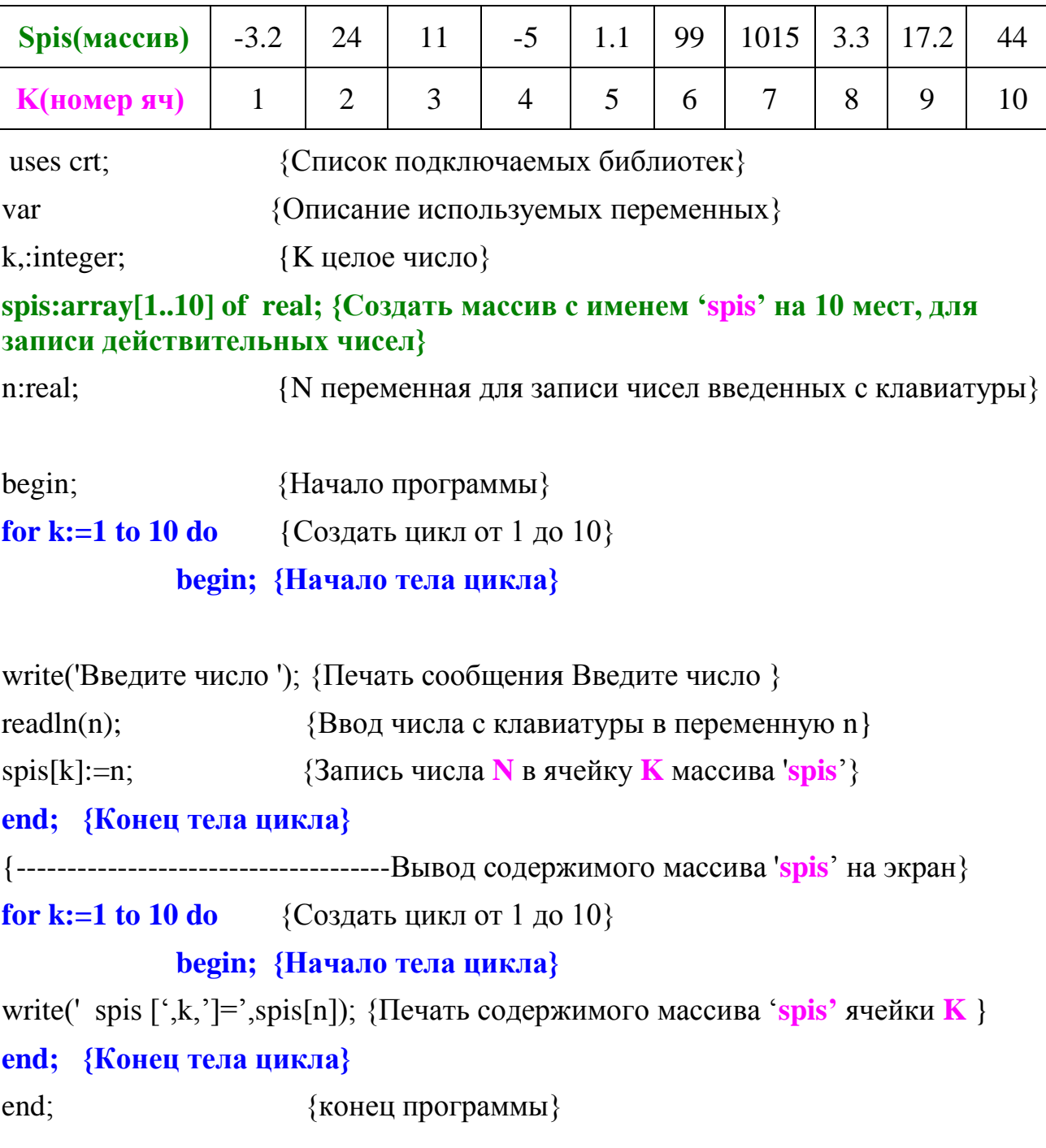

# **Логическая конструкция "Счетчик"**

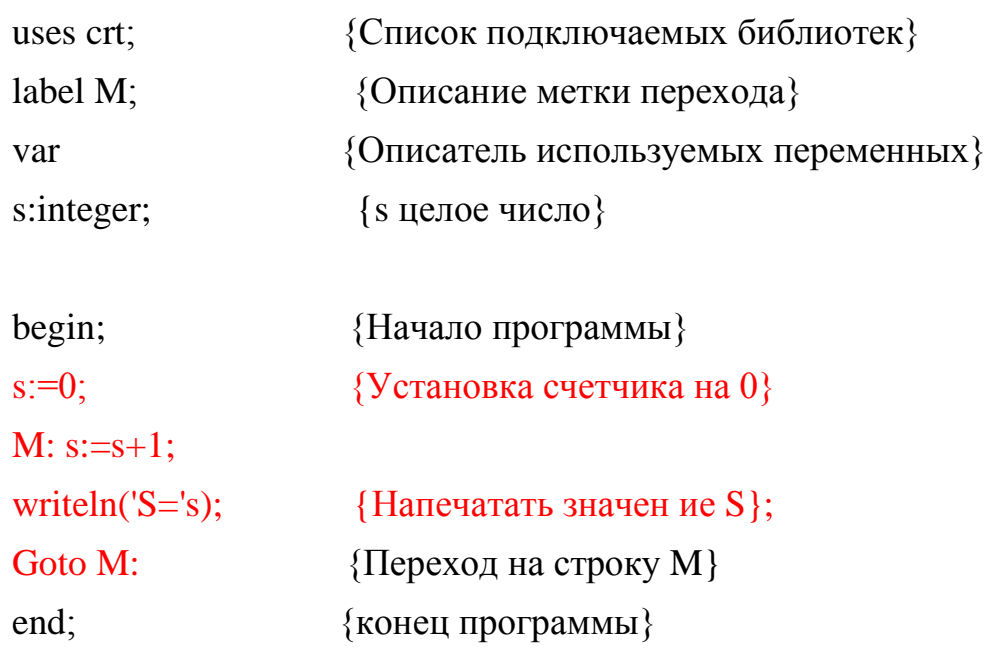

## **Логическая конструкция "Сумматор"**

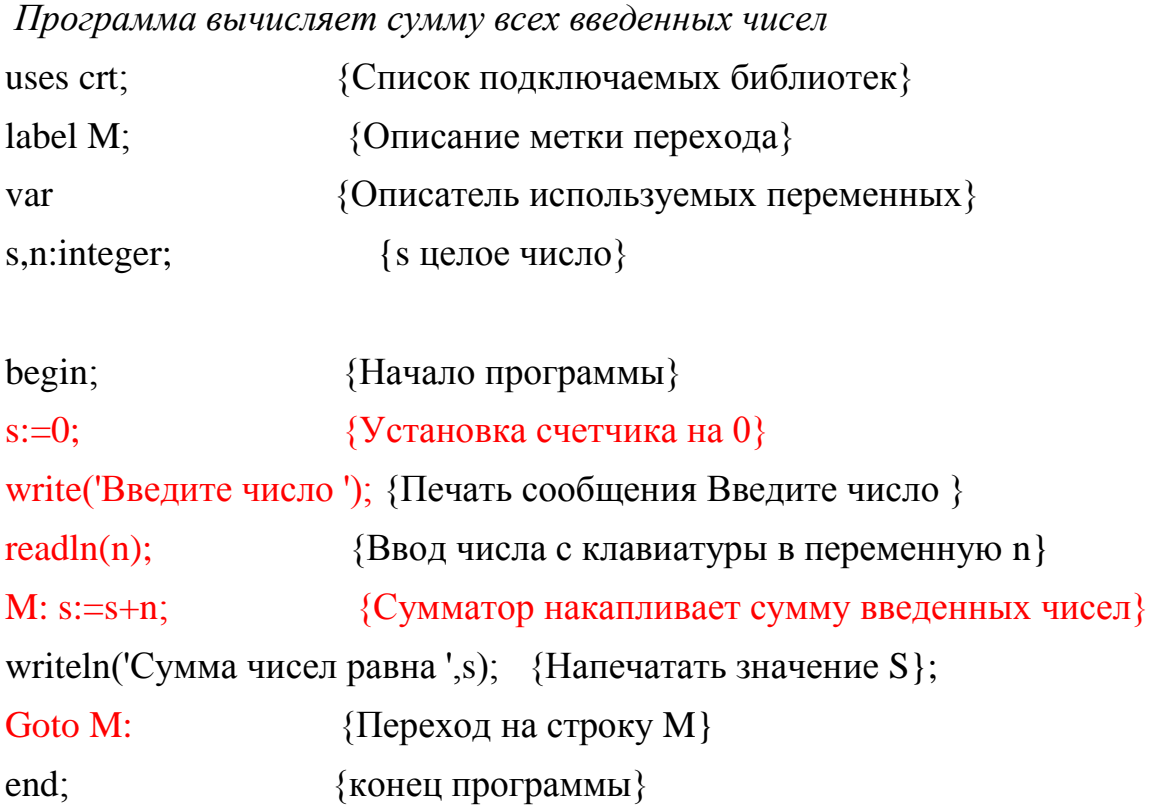

### Логическая конструкция "Определитель кратности"

## Программа определяет все числа кратные трем Использует ограниченный цикл For do

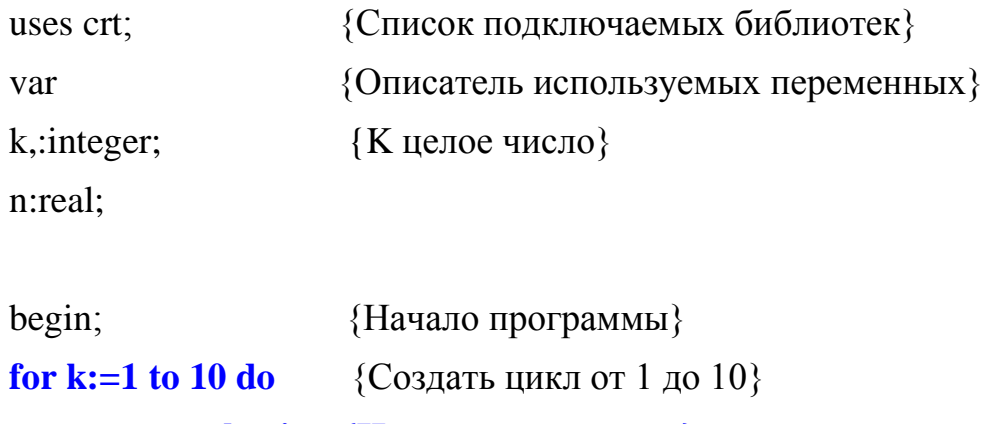

begin; {Начало тела цикла}

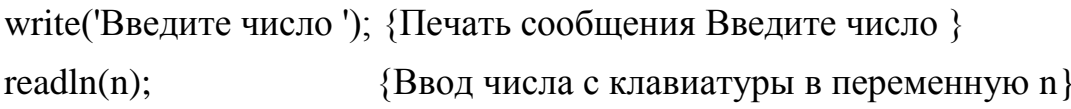

if (n /3)=int(n/3) then writeln('Число',n, 'кратно трем'); {Если условие верно напечатается сообщение 'Число',n, 'кратно трем'}

#### end; {Конец тела цикла}

{конец программы} end;

### Логическая конструкция "Определение максимума и минимума"

Определение минимального и максимального из 10 введенных чисел

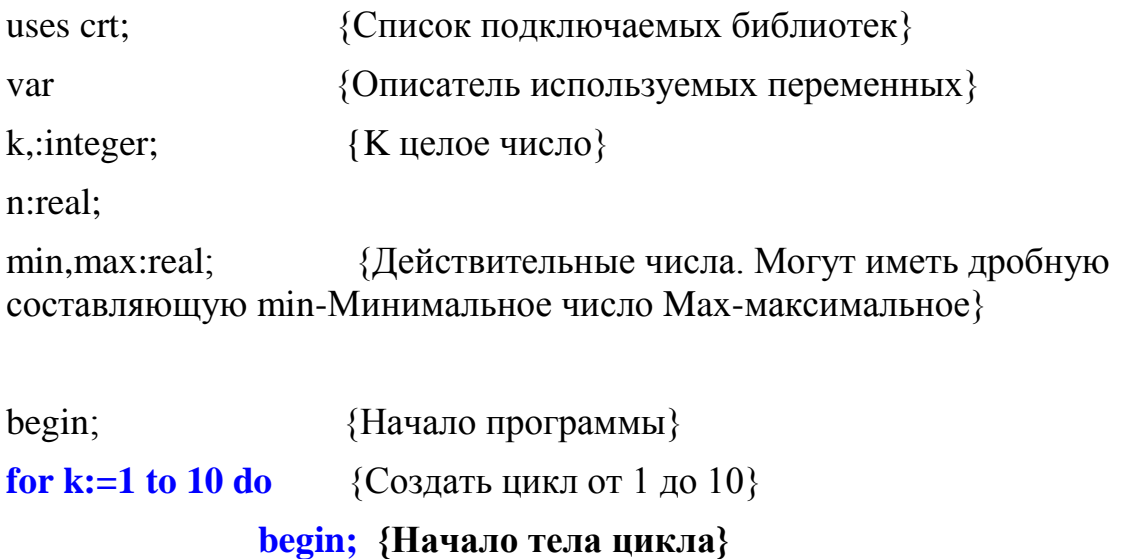

write('Введите число '); {Печать сообщения Введите число }

 $readln(n);$ {Ввод числа с клавиатуры в переменную n}

if  $k=1$  then begin; **{Приравниваем Min ми Max первому введенному** числу. Текущее число вводимое с клавиатуры N}

#### $min:=n;$

 $max:=n;$ 

end:

**if min>n then min:=n;** {Если значение Min> числа введенного с клавиатуры, Min принимает значение Введенного числа}

**if max<n then max:=n;** { Если значение Max< числа введенного с клавиатуры, Мах принимает значение Введенного числа }

### end; {Конец тела цикла}

writeln Mинимальное число = ', Min); {Вывод на экран Минимального из введенных чисел}

writeln('Максимально число = ',Мах); {Вывод на экран максимального из введенных чисел}

readln:

end: {конец программы

# **Ввод и вывод данных**

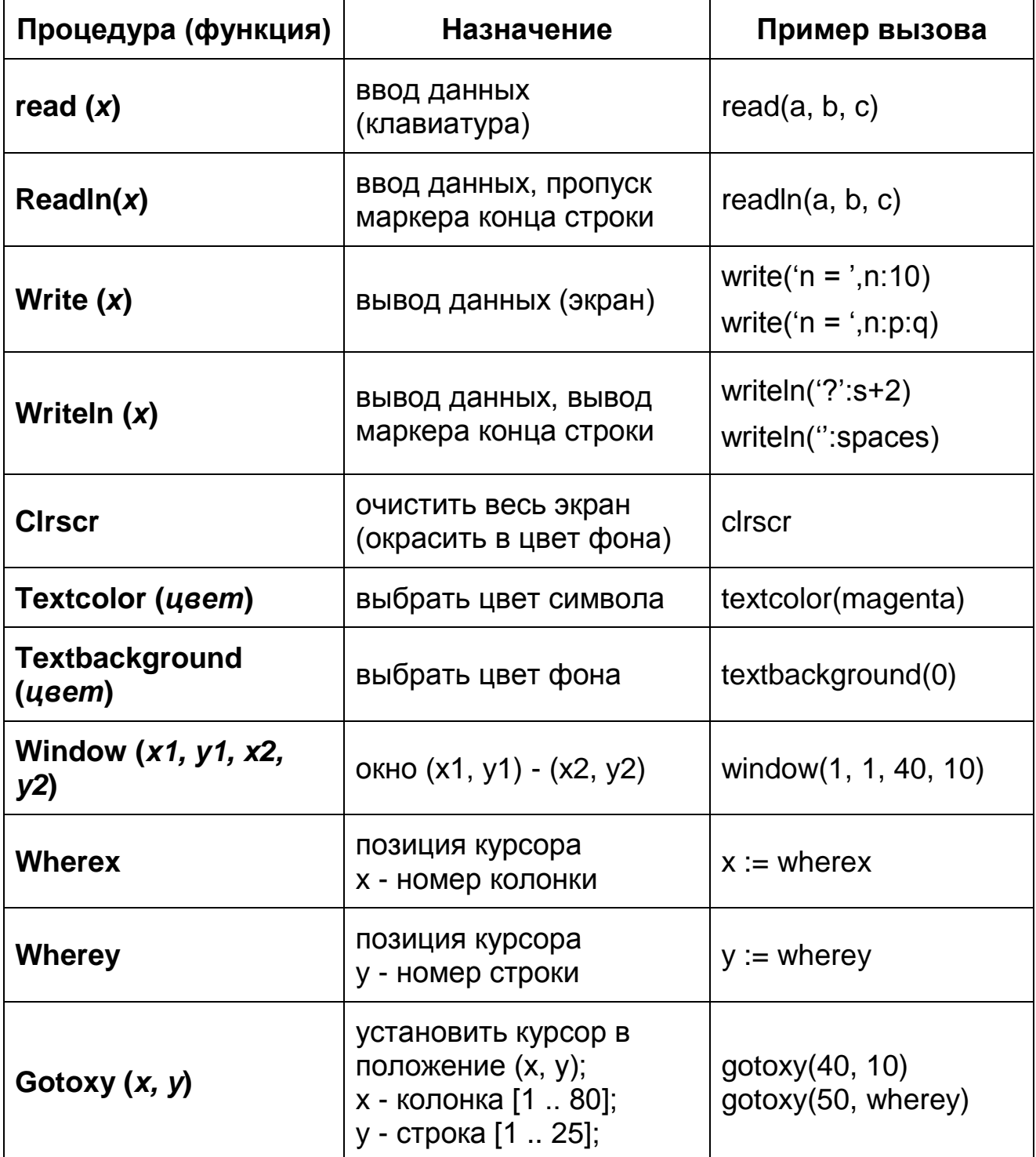

# **Определения констант - названий цветов палитры в текстовых режимах**

# **(модуль crt)**

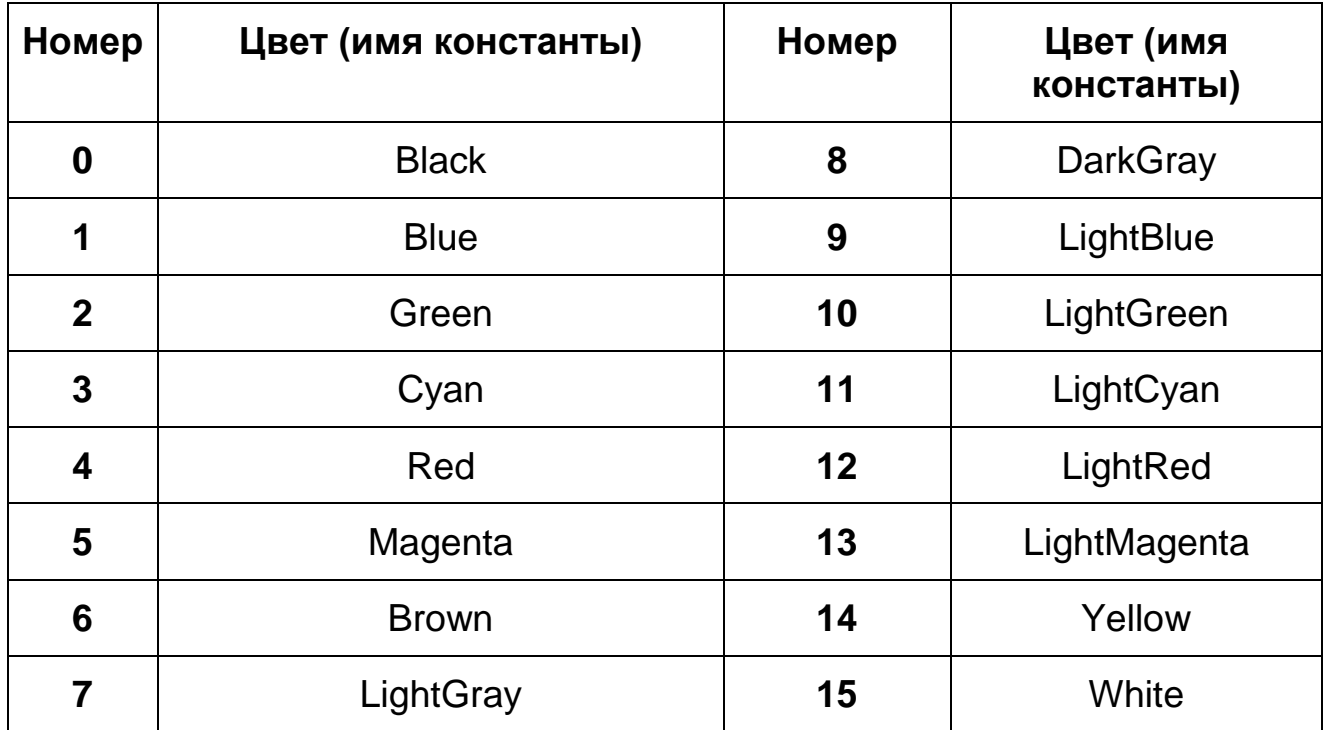

# **Процедуры и функции для управления программой**

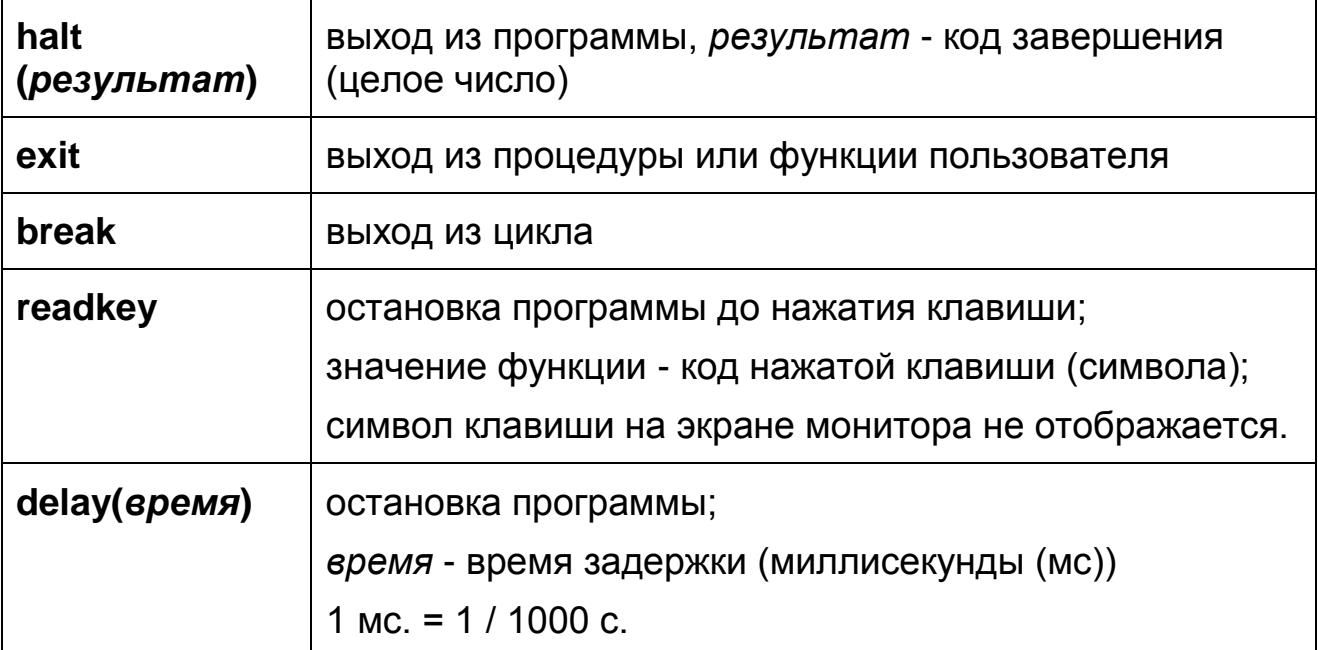

# Операции над числами. Функции

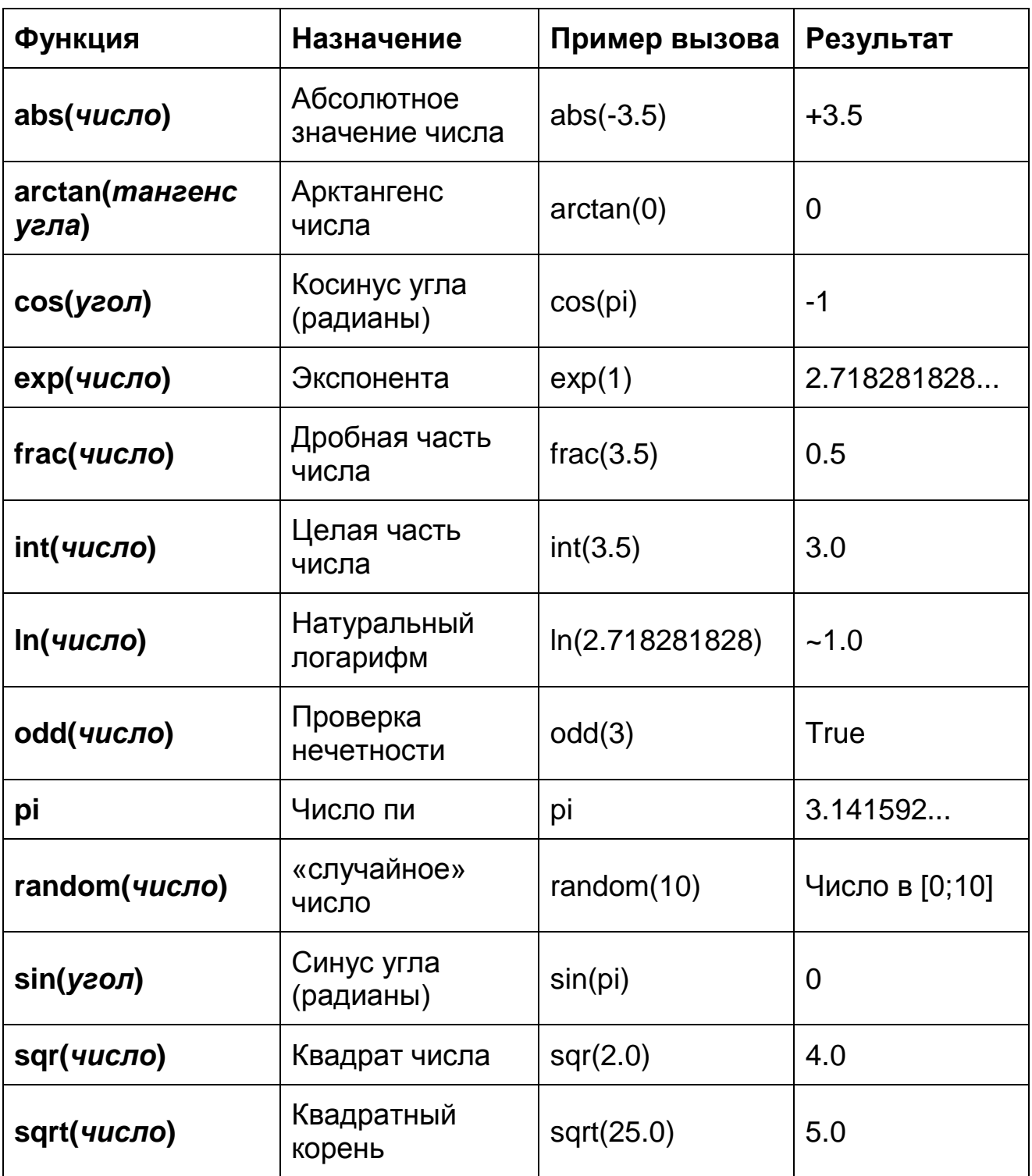

# ПРОЦЕДУРЫ

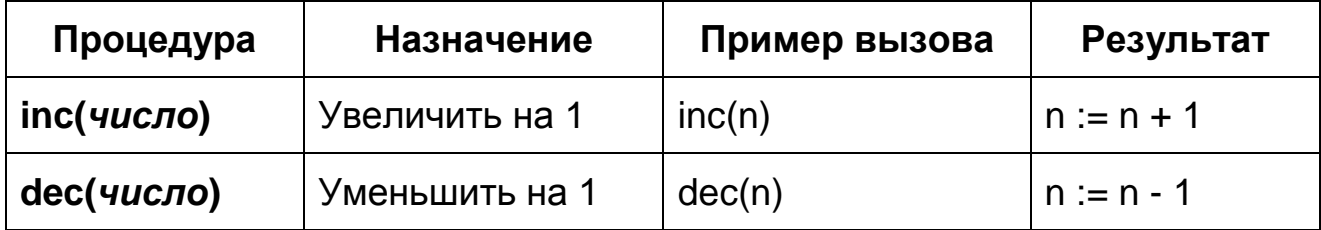

## СТРУКТУРЫ ДАННЫХ

## **СТРОКИ**

Модель организации данных строки (s[0] = длина строки, 0  $\le$  s[0]  $\le$  255)

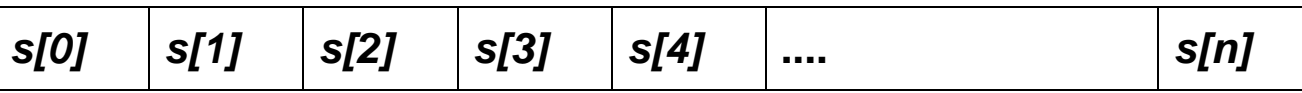

var <идентификатор> : string; {длина строки <= 255 символов}

var <udeнтификатор> : string [ максимальное количество символов];

## ОПЕРАЦИЯ СОЕДИНЕНИЯ СТРОК (КОНКАТЕНАЦИЯ)

строка := строка 1 + строка 2 + ... + строка *n*;

### **МАССИВЫ**

Модель организации данных одномерного массива: a[1..n]

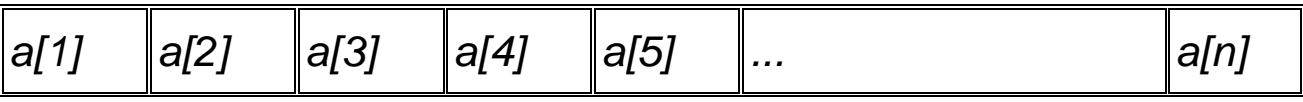

Модель организации данных двумерного массива: a[1.m,  $1.01$ 

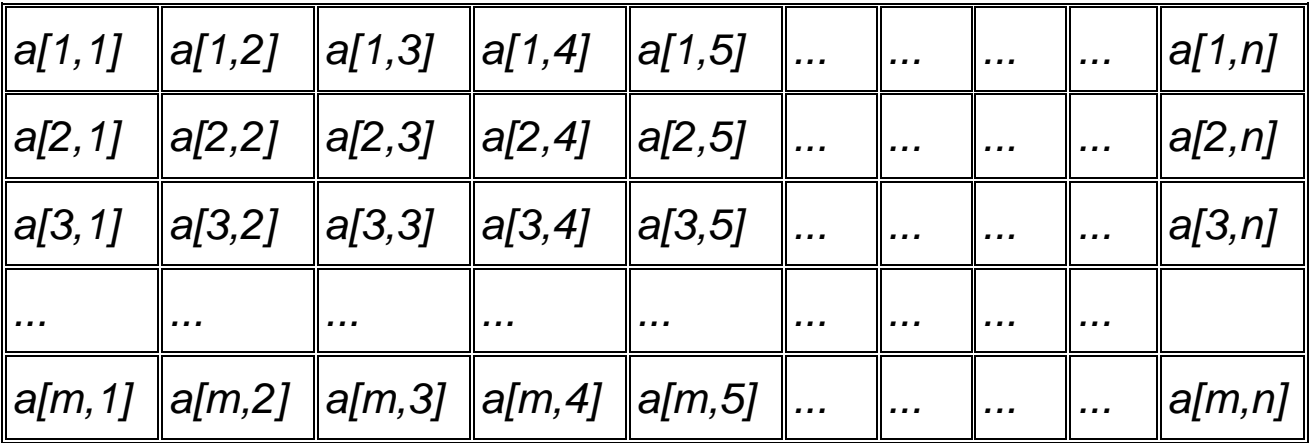

type <идентификатор> = array  $1 \ldots m$ , 1... n ] of <mun maccusa>:

## **МНОЖЕСТВА**

### Модель множества

(количество элементов <= 256, литеры или целые числа 0..255)

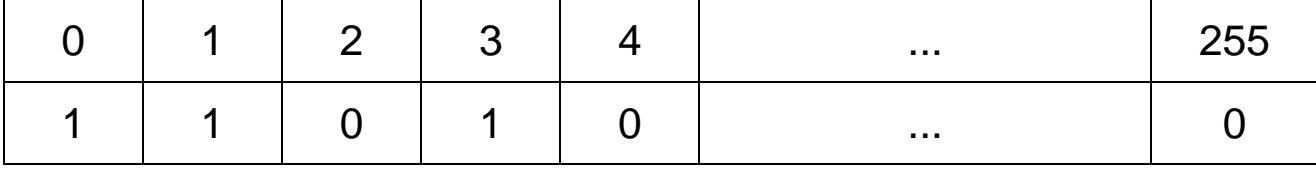

type <udeнтификатор> = set of <тип элементов>; ОПЕРАЦИИ НАД МНОЖЕСТВАМИ

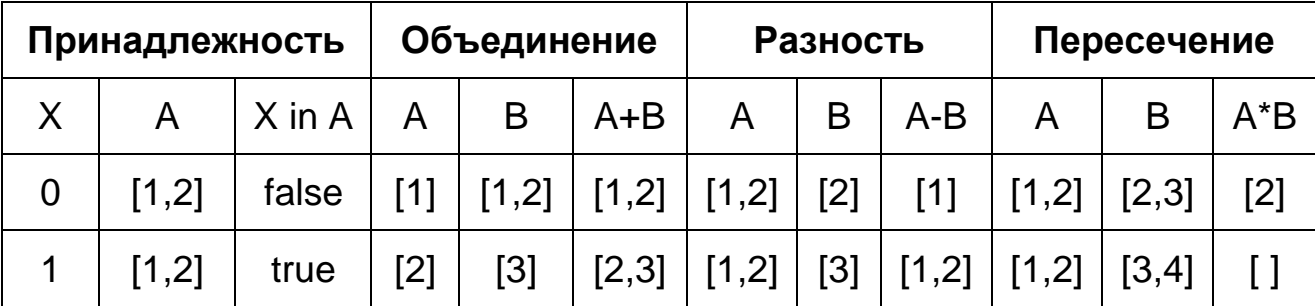

## ЗАПИСИ

### Модель записи

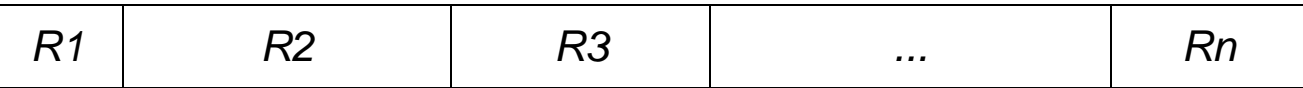

type <udeнтификатор> = record

<udeнтификатор поля> : <mun 1>;

<uдентификатор поля>: <mun 2>

 $\overline{\phantom{a}}$ 

end;

## **ОПЕРАЦИИ НАД СИМВОЛАМИ И СТРОКАМИ** *ОПЕРАЦИИ НАД СИМВОЛАМИ И ДРУГИМИ РЕГУЛЯРНЫМИ ТИПАМИ*

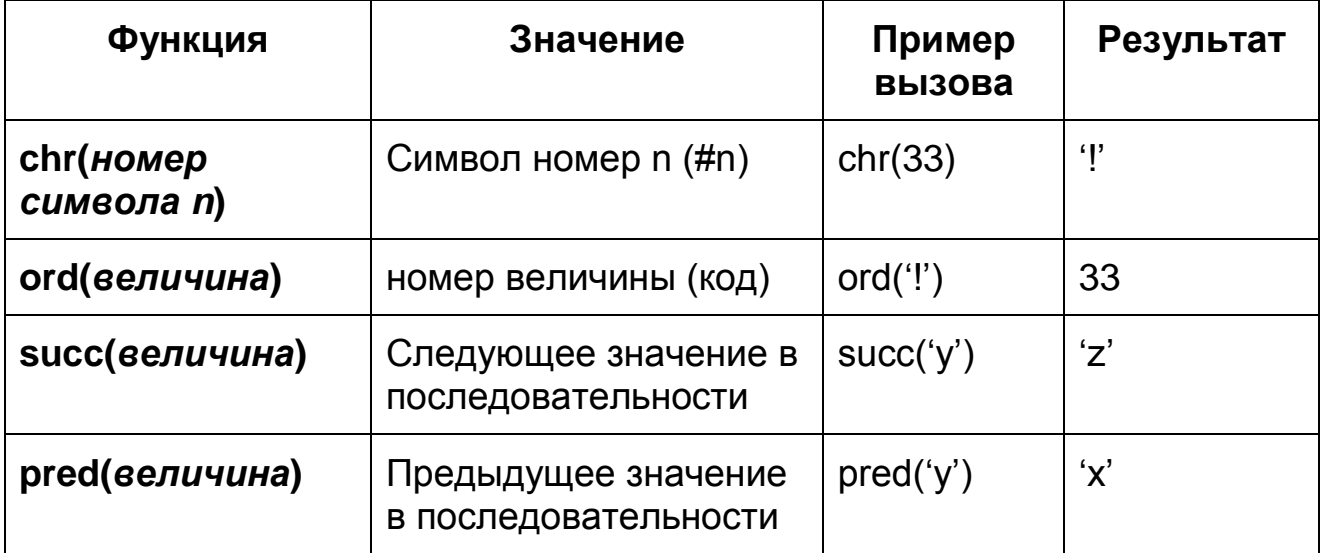

# **ОПЕРАЦИИ НАД СТРОКАМИ** *ФУНКЦИИ*

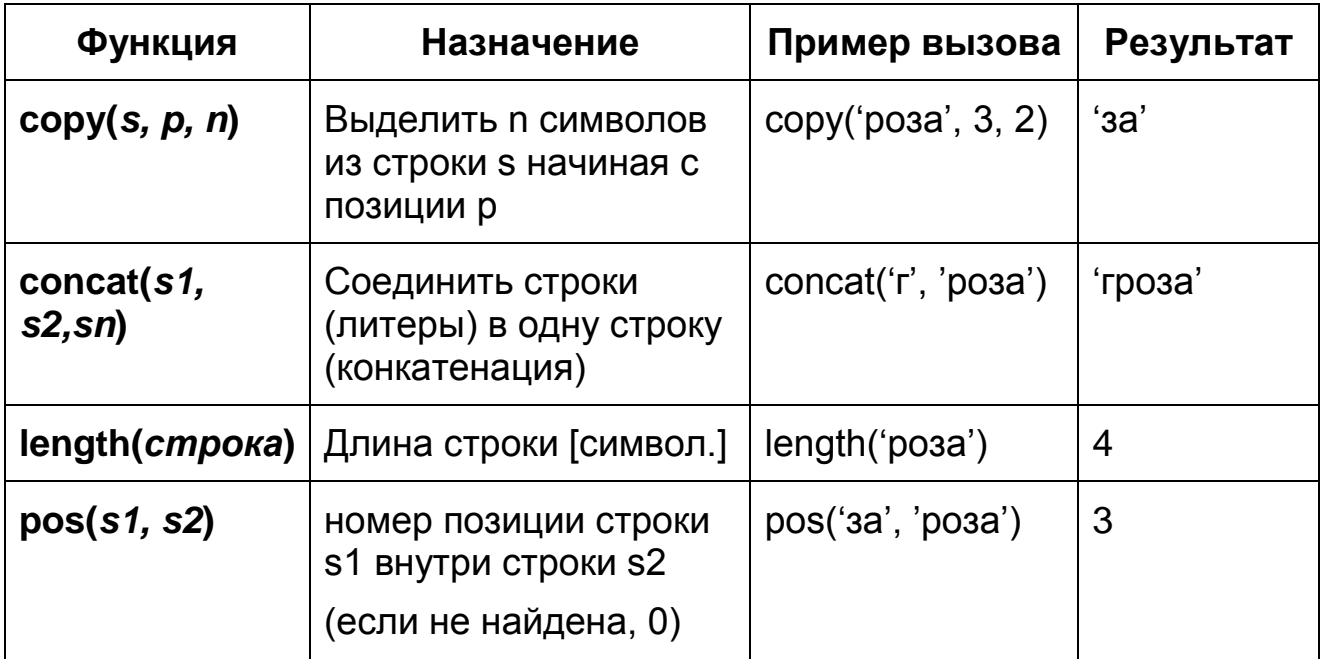

# **ОПЕРАЦИИ НАД СТРОКАМИ** *ПРОЦЕДУРЫ*

![](_page_14_Picture_171.jpeg)

# **ПРЕОБРАЗОВАНИЯ ДАННЫХ**

![](_page_14_Picture_172.jpeg)

# **ФАЙЛЫ. ОПЕРАЦИИ НАД ФАЙЛАМИ**

## *ТИПЫ ФАЙЛОВ (ФАЙЛОВЫХ ПЕРЕМЕННЫХ)*

- **1. текстовый var** *f:* **text;**
- *2. типизированный* **var** *f:* **file of <***тип компонента>;*

*3. нетипизированный* **var** *f:* **file;**

**Данные в типизированных и нетипизированных файлах хранятся в формате** 

**внутримашинной обработки.** 

**Текстовый файл на диске – это полная модель клавиатуры и экрана (***input***,** *output***).**

**Текстовый** *файл печати* **–** *lst* **(модуль** *printer***).**

![](_page_15_Picture_159.jpeg)

## *ФУНКЦИИ*

# ПРОЦЕДУРЫ

![](_page_16_Picture_4.jpeg)

# **СТАНДАРТНЫЙ МОДУЛЬ (GRAPH)** *ОСНОВНЫЕ ПРОЦЕДУРЫ И ФУНКЦИИ*

![](_page_17_Picture_222.jpeg)

# **СТАНДАРТНЫЙ МОДУЛЬ (GRAPH)** *ОСНОВНЫЕ ПРОЦЕДУРЫ И ФУНКЦИИ*

![](_page_18_Picture_212.jpeg)